# **Project Report**

**------Music game project (Beyond Spectrum)**

# **Team member:**韩宇杰、郭含熙、金超、蔡凯帆

## **Arrangement:**

韩宇杰: App structure, art and technique assistance. 郭含熙:View 金超:Model 蔡凯帆: Controller

## **Introduction**

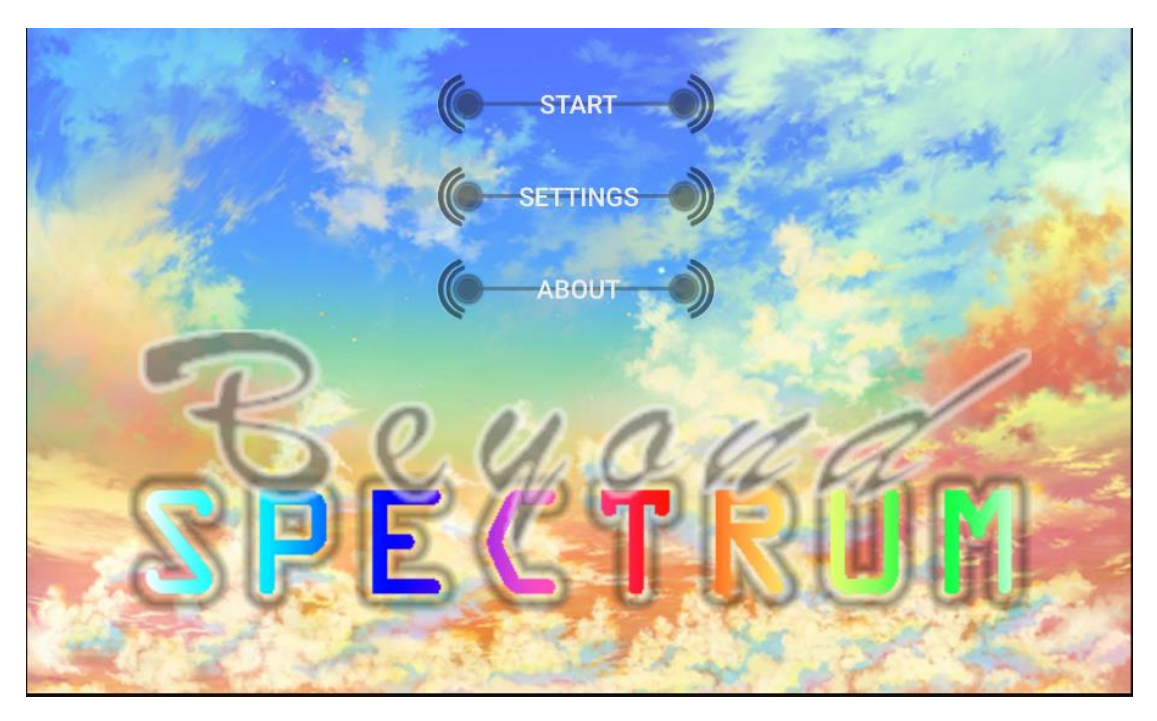

Beyond Spectrum is a music game designed to enable users to play with their own songs. It uses a beat detect algorithm to analyze .mp3 files and generate the map for playing. The generating algorithm is designed on our own. It contains some randomness such that each time a song is played there will be a different map generated. We have made some arts to the interface to make the UI beautiful. The UI in play will change it color according to a spectrum, which is related to the map. Below are the details:

### **View**

#### **1. The Music-choosing View/Interface**

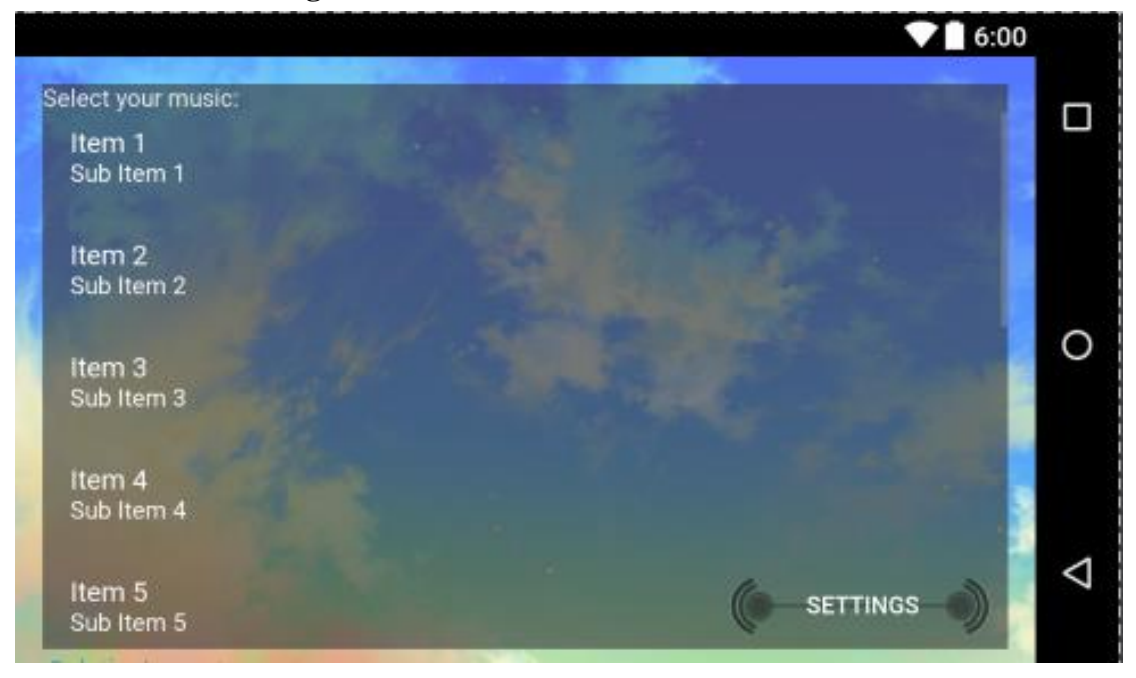

We create a textView to show the instruction. And we use a ListView to show the information of the music to the user and use setOnItemClickListener() to determine which music that the user want to use. When user choose a music, this activity will send the information of the music to the model part of our project. We also create a setting button to let user change the basic settings of our game. Additionally, we create a separated new thread to get the information of the music. In this case, the stress of the main thread will be effectively lessened.

#### **2.The Game View/Interface 2.1 Create The Interface**

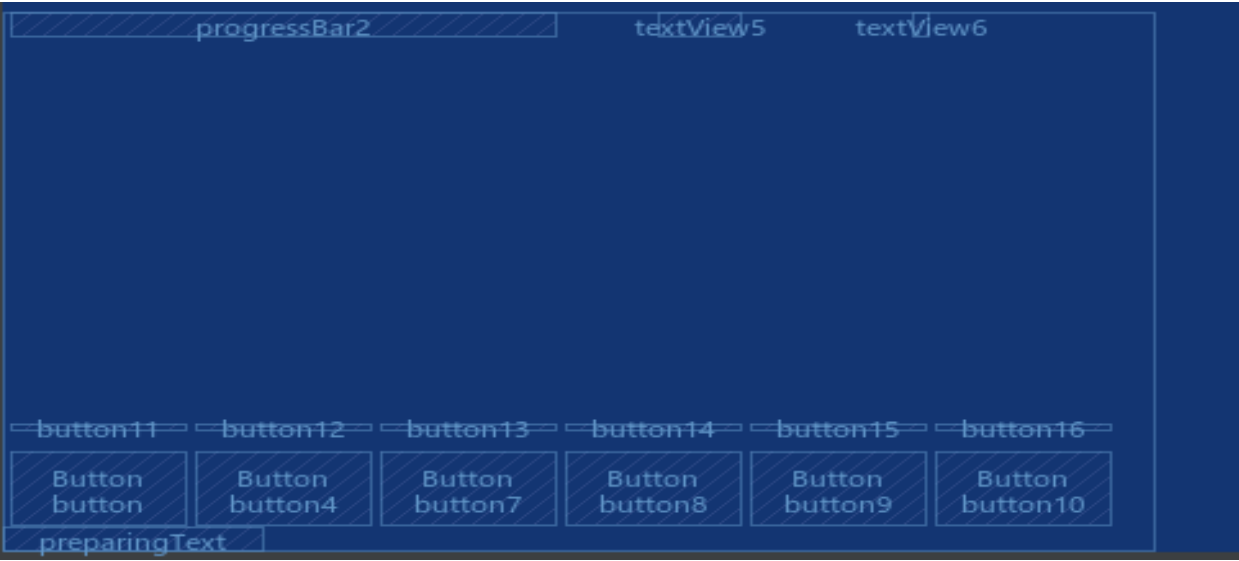

#### 12 buttons:

Six for user's touch. When user touch these six buttons, our program will change the score. Another six buttons are for the animation. We also use several animator sets to control the displaying order of the animation.

#### 1 progressing bar:

To show the left time.

#### 3 textViews:

Two for the score, one for the preparing stage.

#### **2.2 Change the color of buttons**

We use setButtonColor() function, which is written by ourselves, to create a set of random gradually changing color for the buttons and change the color of those buttons.

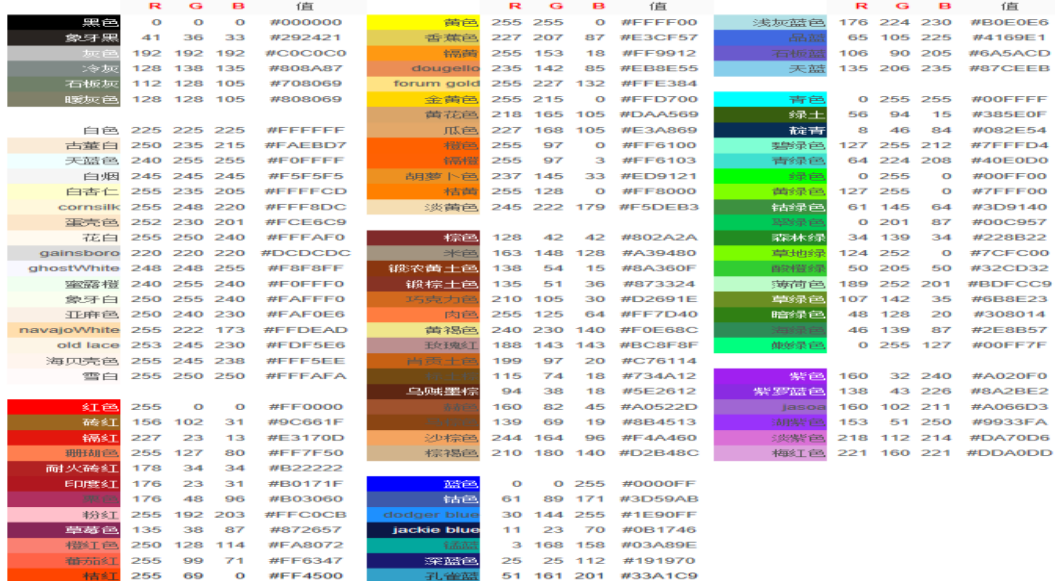

From the list, we find that different color corresponds to different hex code, and we could transform hex code to integer numbers. Because we just want to use light colors, we first determine the range of the light colors. Then we determine the integer expression of this range. After that, we use Math. random() to create a random integer number which belongs to this range. And we can generate other random color by this random color. At last, we use setBackGroundColor() function to refresh the color of buttons.

## **Model**

Here's the structure: 1. Decode the file

### 2. Fetch the data

3. Find the beats

1. We should decode the file. We use Audio Decoder jmp123 to decode the mp3 file that will be play in the game.

2. We fetch the data from the file.

We create a two-dimensional array *v* ( *float v[][] = new float[b.length/4/1000+1][1000];* ), change byte data into float data and save them in the array ( $v[i][j] = Float.intBitsToFloat(getht(b, index));$ ).

3. We find the beats. We create a new class Beat to save the time and average volume of a beat. Then we create an array of this class, use library Minim to find the beats and save them in the array.

## **Controller**

1. To create the Game Interface, first we should create a new activity and create the java file and xml file for ready.

2. In the xml file, we can add the views which are necessary, such as button, textview, progressbar. Besides, we can use code to set the property of the view to change the place and the background of the views.

3. Create animation of the button to let it move automatically according to the tones of the song.

4. Set on click listener to set the command of the button. After click the button, the corresponding moving button will start animation to show that you have clicked the button. In this process, we have attempted many kinds of animations such as AlphaAnimation, RotateAnimation, ScaleAnimation and so on. At last, we decided to choose ScaleAnimation. What's more, it will calculate the score to show on the screen.

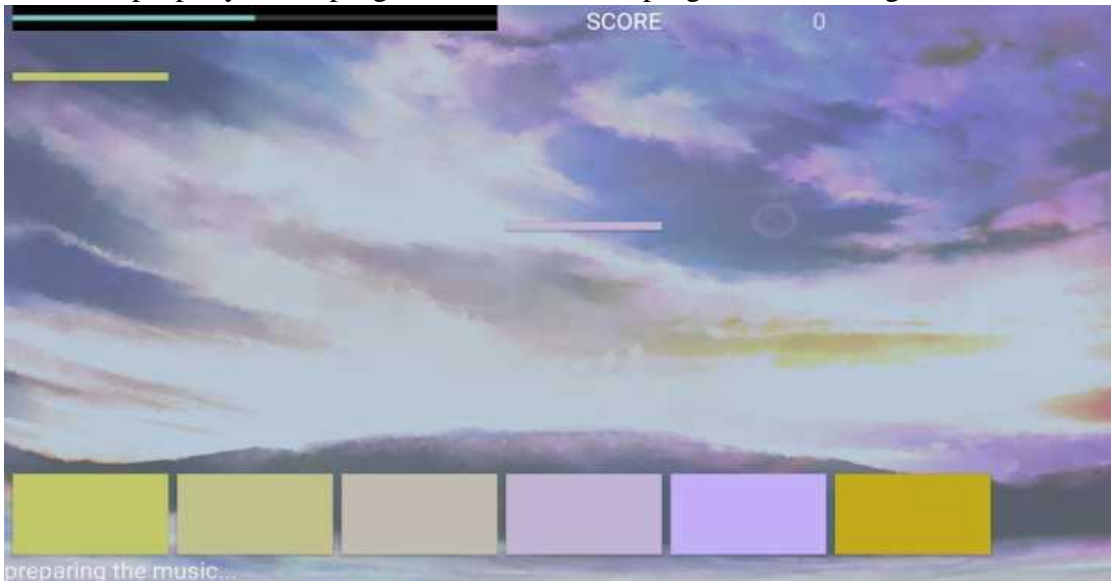

5. Set the property of the progressbar to show the progress of the song.